## **RepRap 20x4 LCD Encoder Wheel support**

[encoder\\_spin.txt](http://fruitoftheshed.com/wiki/lib/exe/fetch.php?media=migratedattachments:mmbasic_original:encoder_spin.txt)

The Basic code to support the RepRap 20×4 LCD Encoder Wheels is provided here: [http://fruitoftheshed.com/GetFile.aspx?File=%2fMMBasic%2fEncoder\\_Spin.txt&AsStreamAttachment=](http://fruitoftheshed.com/GetFile.aspx?File=%2fMMBasic%2fEncoder_Spin.txt&AsStreamAttachment=1&Provider=ScrewTurn.Wiki.FilesStorageProvider&NoHit=1) [1&Provider=ScrewTurn.Wiki.FilesStorageProvider&NoHit=1](http://fruitoftheshed.com/GetFile.aspx?File=%2fMMBasic%2fEncoder_Spin.txt&AsStreamAttachment=1&Provider=ScrewTurn.Wiki.FilesStorageProvider&NoHit=1)

Or… You can just cut and paste from this post:

Sub Setup\_LCD

 SetPin GP7, DOUT 'Beeper  $Pin(GP7) = 1$  'Beeper On Bitbang LCD INIT GP11,GP12,GP14,GP15, GP22,GP26 Bitbang LCD Clear  $Pin(GP7) = 0$  'Beeper Off

End Sub

Sub Setup Encoder Pins

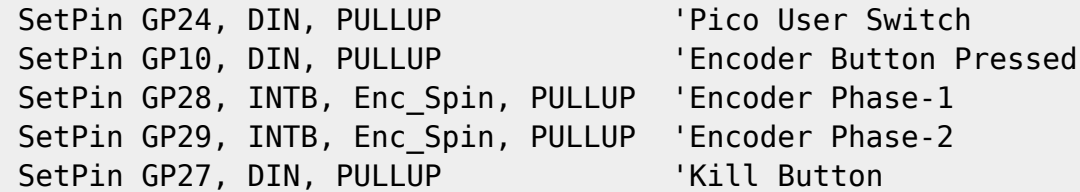

End Sub

Sub Enc\_Spin

```
Static integer e1%, e2%, last e1%, last e2%
e1% = Pin(GP28)e2% = Pin(GP29)If e1% \ll last e1% And e2% \ll last e2% Then GoTo Leave Enc Spin
On (last e1% \ll 1) + last e2% + 1 GoTo 240,230,250,260
 GoTo Leave_Enc_Spin
```
230 On (e1%  $\alpha$  1) + e2% + 1 GoTo 233, Leave Enc\_Spin, Leave\_Enc\_Spin, 236 233 enc\_val% = enc\_val% + 1 : ' Clockwise

GoTo Leave\_Enc\_Spin

236 enc\_val% = enc\_val% -  $1$  : ' counter Clockwise

GoTo Leave\_Enc\_Spin

240 On (e1%  $\ll$  1) + e2% + 1 GoTo Leave Enc Spin, 244, 245, Leave Enc Spin 244 enc val% = enc\_val% - 1 : ' counter Clockwise

Last update: 2024/01/19 mmbasic:reprap\_20x4\_lcd\_encoder\_wheel\_support http://fruitoftheshed.com/wiki/doku.php?id=mmbasic:reprap\_20x4\_lcd\_encoder\_wheel\_support 09:30

GoTo Leave\_Enc\_Spin

245 enc\_val% = enc\_val% + 1 : ' Clockwise

GoTo Leave\_Enc\_Spin

250 On (e1%  $\alpha$  1) + e2% + 1 GoTo 251, Leave Enc\_Spin, Leave\_Enc\_Spin, 254 251 enc\_val% = enc\_val% - 1 : ' counter Clockwise

GoTo Leave\_Enc\_Spin

254 enc\_val% = enc\_val% + 1 : ' Clockwise

GoTo Leave\_Enc\_Spin

260 On (e1%  $\alpha$  1) + e2% + 1 GoTo Leave\_Enc\_Spin, 262, 263, Leave\_Enc\_Spin 262 enc\_val% = enc\_val% + 1 : ' Clockwise

GoTo Leave\_Enc\_Spin

263 enc\_val% = enc\_val% -  $1$  : ' counter Clockwise

GoTo Leave\_Enc\_Spin

Leave Enc Spin:

last  $e1\% = e1\%$ last  $e^{2\%} = e^{2\%}$ End Sub

End

From: <http://fruitoftheshed.com/wiki/> - **FotS**

Permanent link: **[http://fruitoftheshed.com/wiki/doku.php?id=mmbasic:reprap\\_20x4\\_lcd\\_encoder\\_wheel\\_support](http://fruitoftheshed.com/wiki/doku.php?id=mmbasic:reprap_20x4_lcd_encoder_wheel_support)**

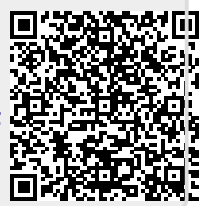

Last update: **2024/01/19 09:30**